# **Universal Access to Qlik Soltions**

Qlik® Accessability

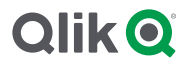

Qlik and its products for modern, self-service discovery strive to be available to all abilities, providing organizational insights to people of all abilities.

### **Qlik empowers diverse users to understand, work with, and share their data so they can make discoveries that lead to significant change.**

Qlik Sense® features give people with all abilities an easier way to consume and interact with data and visualizations. With Qlik, the possibilities to learn from data are endless.

Current Qlik accessibility feature development is focused on the consumption of applications and sheets — how users interact with Qlik products most often. Supporting universal access to Qlik solutions is an evolving process, which Qlik is committed to long term through investment in new technologies and techniques as they become available.

Qlik's development is always focused with the user-experience in mind, however, the following specific features are key for consuming analytics given a wide-range of user abilities.

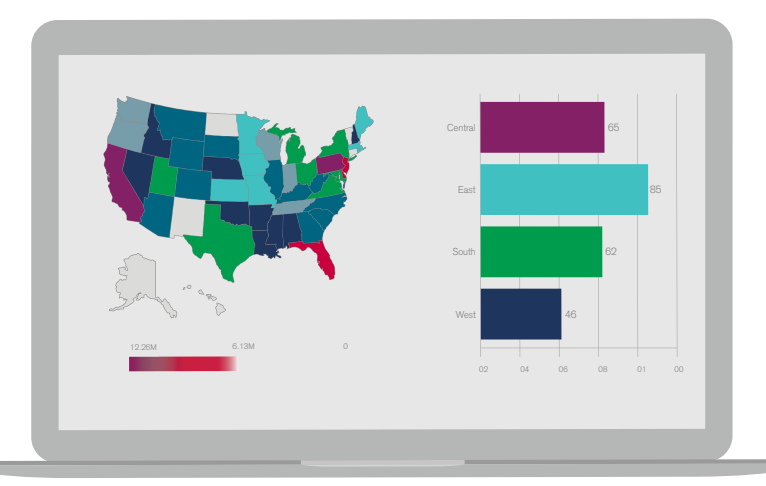

## Key Accessibility Features:

#### **Keyboard Navigation and Shortcuts**

Keyboard Navigation is an essential element of accessibility. Qlik Sense keyboard navigation lets users traverse from the hub through sheets and objects, even making individual value selections. Global keyboard shortcuts are included in Qlik products for common operations, and keyboard navigation support is available for the most popular web browsers.

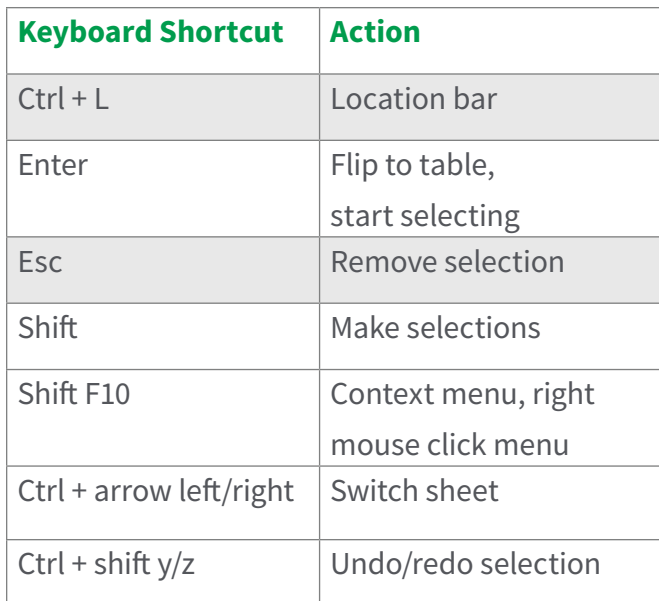

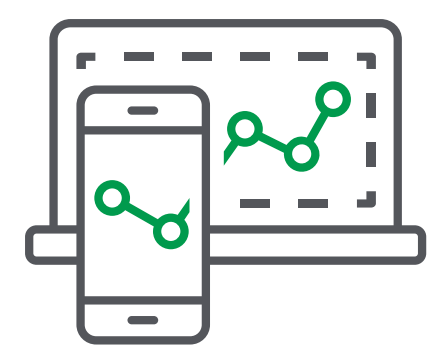

#### **Screen Reader**

The use of screen reader tags helps those with visual impairments hear and interact with data and discoveries displayed on screen. The Qlik Sense user interface (including menus, buttons, charts, and text) is enhanced with screen reader tags to offer a usable description, digitally read aloud by a recommended screen reader such as JAWS.

#### **Accessible Charts**

While graphically intense elements, such as complex visualizations, may be inherently less accessible, Qlik ensures discoverability of insights by offering a pure data view of visualizations. Qlik users simply flip any chart to a table view, where they can analyze and select individual data values.

## **Qlik Q**

#### **About Qlik**

Qlik's vision is a data-literate world, one where everyone can use data to improve decision-making and solve their most challenging problems. Only Qlik offers end-to-end, real-time data integration and analytics solutions that help organizations access and transform all their data into value. Qlik helps companies lead with data to see more deeply into customer behavior, reinvent business processes, discover new revenue streams, and balance risk and reward. Qlik does business in more than 100 countries and serves over 50,000 customers around the world.

#### qlik.com

© 2020 QlikTech International AB. All rights reserved. All company and/or product names may be trade names, trademarks and/or registered trademarks of the respective owners with which they are associated.